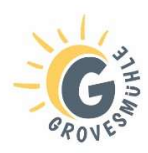

# Richtlinien und Hinweise zur Facharbeit

## 1. Zielsetzung

Die Facharbeit soll folgende Fähigkeiten entwickeln:

- ein Thema wählen, klar erfassen und selbstständig bearbeiten
- einer bestimmten, auf das Thema abgestimmten Fragestellung nachgehen
- wissenschaftliche Arbeitsweisen erlernen und anwenden (Informationen sammeln, zitieren, bibliographieren, gliedern, schlussfolgern)
- das Ergebnis sprachlich und formal korrekt darstellen

## 2. Arbeitsschritte

- a) Thema mit Fachlehrer absprechen
- b) Material sammeln/recherchieren
- Bibliotheken (Stadtbibliotheken, Fachhochschule, Uni)
- Internet (Nutzung unterschiedlicher Suchmaschinen)
- Eigener Literaturbestand (auch das Lehrbuch kann oft sehr hilfreich sein)

## Bei der Materialsammlung gilt: Quellen immer gleich notieren

(Autor, Titel, ggf. Sammelwerk, Bibliographische Angabe, Seitenzahl)

- c) Material sichten und auswerten, dabei für das Thema wichtige Aspekte herausfiltern
- d) Gliederung erstellen (dabei kurze und treffende Kapitelbezeichnungen wählen)
- e) Besprechung der Gliederung mit dem Fachlehrer, Thema genau festlegen
- f) Schriftliche Ausarbeitung der Facharbeit bis zur endgültigen Fassung, die schließlich ausgedruckt und bis zum festgelegten Termin beim Fachlehrer eingereicht wird (in der Regel direkt nach den Februarferien)

Umfang der Arbeit: 10-12 Seiten (In begründeten Fällen kann nach Absprache mit dem betreuenden Fachlehrer davon abgewichen werden.)

g) Nach der Abgabe erfolgt vor der endgültigen Bewertung ein Referat zum entsprechenden Thema, das vor dem Fachlehrer gehalten wird

## 3. Formaler Aufbau der Facharbeit

## a) Layout

Bei der Facharbeit muss auf eine klare äußere Form geachtet werden, um die Übersichtlichkeit und Lesbarkeit zu gewährleisten. Der Text muss am Computer geschrieben werden.

Folgende Vorgaben sind dabei zu beachten:

- Papierformat DIN A4
- Seitenränder: links 2,5 cm, rechts 3,5 cm, oben 2,5 cm, unten 2 cm
- Seitenzahlen durchgehend einfügen; Achtung: auf Titelblatt und Inhaltsverzeichnis erscheint keine Seitenzahl
- 1,5-facher Zeilenabstand (bei abgesetzten Zitatblöcken einzeilig)
- Möglichst Blocksatz mit Silbentrennung (Alternative: linksbündig)
- Schriftartenempfehlung (Times-New-Roman in Schriftgröße 12; Arial oder Tahoma in Schriftgröße 11)
- Überschriften sind entsprechend der Gliederung zu nummerieren und durch Fettdruck sowie eine etwas größere Schrift hervorzuheben

## b) Gliederung

Eine wissenschaftliche Arbeit sollte folgendermaßen gegliedert werden:

- **Titelblatt**
- Inhaltsverzeichnis mit Verweis auf Seitenzahl
- Einleitung
- Hauptteil
- Zusammenfassung
- Literaturverzeichnis
- Erklärung des Verfassers (Ende der Seitennummerierung)
- ggf. Anhang mit Bildern, ergänzenden Texten, Diagrammen, Tabellen, CD/DVD o.ä.)

#### Erläuterungen:

#### I) Titelblatt:

Das Titelblatt ist das "Gesicht" der Arbeit. Es enthält das Thema und die Art der Arbeit, die Bezeichnung der Schule, den Namen und die Jahrgangsstufe/Klasse des Verfassers, das Unterrichtsfach, den Namen des Korrektors sowie Ort und Datum der Abgabe.

#### II) Inhaltsverzeichnis:

Das Inhaltsverzeichnis soll dem Leser eine schnelle und möglichst genaue Orientierung über das in der Arbeit Abgehandelte geben. Die Seitenzahlen, auf dem das entsprechende Kapitel beginnt, sind dabei anzugeben. Die Titel des Inhaltsverzeichnisses müssen im selben Wortlaut als Überschriften im Text erscheinen.

Die Kapiteleinteilung erfolgt am besten nach dem Dezimalsystem oder nach einem kombinierten Zahlen-Buchstaben-System:

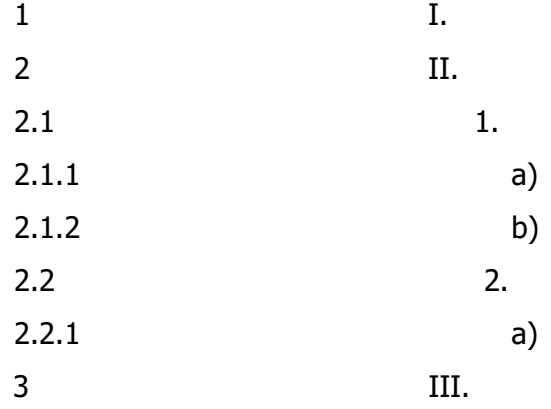

III) Einleitung: (Seitennummerierung in der Regel beginnend auf S.3) Die Einleitung führt zum Thema hin und bereitet den Hauptteil vor, indem man die Einbettung der gewählten Fragestellung in ein weiteres Umfeld aufzeigt. Weiterhin formuliert sie das Ziel der Arbeit. Das heißt, es erfolgt eine Zielorientierung und Motivierung sowie die Einbindung in das wissenschaftliche Umfeld. Der formale Gliederungspunkt "Einleitung" kann auch durch eine inhaltsbezogene Überschrift ersetzt werden.

## IV) Hauptteil:

Der Einleitung folgt die eigentliche Abhandlung, die entsprechend der Gliederung in verschiedene Kapitel und Unterkapitel eingeteilt sein sollte. Die Überschrift "Hauptteil" erscheint nicht selbst in der Arbeit.

## V) Zusammenfassung:

Die Zusammenfassung soll in komprimierter Form das Ergebnis der Arbeit aufzeigen. Es ist darauf zu achten, dass keine Verzerrung des Gesamtbildes entsteht. Darüber hinaus kann der Verfasser einen Ausblick auf offene Fragen geben oder auf mögliche weitere Entwicklungen des von ihm bearbeiteten Themas verweisen.

## VI) Literaturverzeichnis:

Im Literaturverzeichnis werden alle Quellen angegeben, die für die Arbeit Verwendung fanden (gedruckte und nichtgedruckte Quellen; mündliche Quellen, wie Interviews etc.; Internetseiten). Es ist alphabetisch nach Verfassernamen zu ordnen und dabei auf alle nötigen bibliographischen Angaben zu achten.

Bei literaturwissenschaftlichen und historischen Facharbeiten ist eine Unterteilung in Primärliteratur und Sekundärliteratur empfehlenswert.

In allen anderen Fächern eignen sich die Kategorien Literatur (also Forschungsliteratur, Abhandlungen zum Thema) und **Quellen** (Dokumente, Urkunden, Interviews, Medien usw.)

## Nötige Angaben sind:

Name/n, Vorname/n: Titel, Untertitel, ggf. erschienen in: (…), Erscheinungsort, evtl. Auflage, Erscheinungsjahr, Seitenangabe.

## VII) Erklärung des Verfassers:

Sie bestätigt die eigenständige Erstellung der Arbeit und versichert, alle verwendeten Quellen angegeben zu haben.

## VIII) Anhang:

Zusätzliche Materialien, Skizzen, Dokumente, Datenträger werden hier der Arbeit beigelegt und benannt.

## 4. Zitiertechnik

Die direkte Übernahme eines Textes muss als Zitat kenntlich gemacht werden. Bei notwendigen Veränderungen der Grammatik im zitierten Satz ist dies durch eckige Klammern zu kennzeichnen (Einbindung von Zitaten in die eigene Satzgestaltung).

Wörtliche Zitate aus den Quellen bzw. aus der Sekundärliteratur sind kursiv zu setzen und durch doppelte Anführungszeichen ("Text") zu kennzeichnen. Auslassungen innerhalb von Zitaten werden durch drei Punkte in Klammern (…) vermerkt. Unmittelbar hinter dem Textzitat ist die Belegstelle mit dem Kurztitel des zitierten Werkes anzugeben (Martini, Literaturgeschichte, S. 246).

Möglich ist auch, hinter dem Zitat/der indirekt zitierten Passage eine Fußnote zu setzen und dort die entsprechenden Literaturangaben einzufügen. Für indirekte, d.h. mit eigenen Worten zusammengefasste Zitate, gilt die gleiche Regelung.

Zitate aus der Sekundärliteratur, etwa aus Biographien oder Lexika, müssen ebenfalls durch Angabe der Seitenzahl belegt werden. Dabei kann dies entweder direkt hinter dem Zitat unter Angabe des Autors (Martini, S. 128) und/oder des Kurztitels (Martini, Literaturgeschichte, S.126) bzw. in Form einer Fußnote geschehen.<sup>1</sup>

Bei Zitaten aus dem Internet muss die genaue Fundstelle (Internetadresse – URL) mit Datum des letzten Zugriffs angegeben werden. Zu beachten ist, dass nach dem Domain-Namen die Ordnernamen und der Dateiname nicht vergessen werden.

Es bietet sich an, wenn alle Literatur- und Zitatangaben aus dem Internet zunächst komplett als Datei gespeichert werden. Diese Daten können dann z.B. als Nachweis auf CD/DVD mit abgegeben werden. Es ist aber auch möglich, die ausgedruckten und mit Datum versehenen kompletten Textseiten aus dem Internet als Nachweis mit abzugeben.

-

<sup>1</sup>Vergleiche Martini, Literaturgeschichte, S. 126.

Fußnoten sind fortlaufend zu nummerieren. Mit einem Textverarbeitungsprogramm geschieht das automatisch. Fußnoten können auch dazu verwendet werden, eigene ergänzende oder kommentierende Anmerkungen hinzuzufügen.